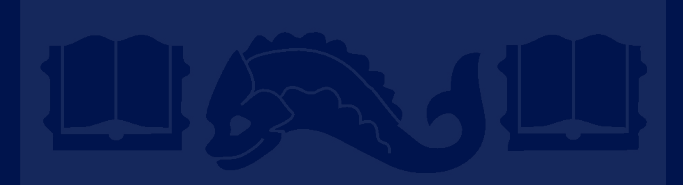

#### **Week 11: Strings in C CIT-593, Spring 2022**

Sarah Santos and Le Pan March 30, 2022

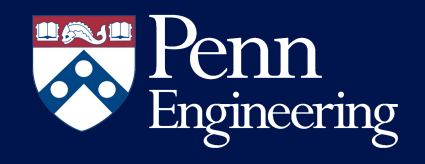

# What are strings in C?

A string is an array of characters (char) with a null terminator.

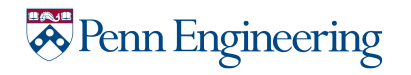

# What are strings in C?

String

#### A string is an array of characters (char) with a null terminator.

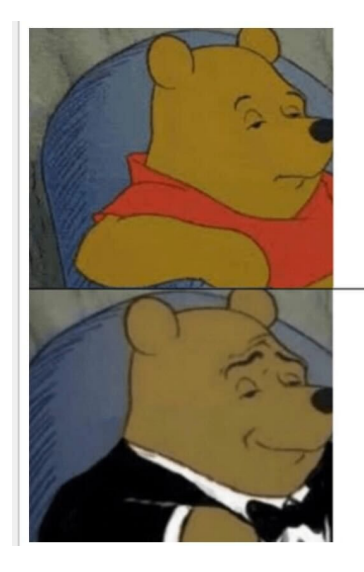

Character Array

(null-terminated)

char not string[5] = {'S','a','r','a','h'}

(no null terminator)

Penn Engineering

# What are strings in C?

#### A string is an array of characters (char) with a null terminator.

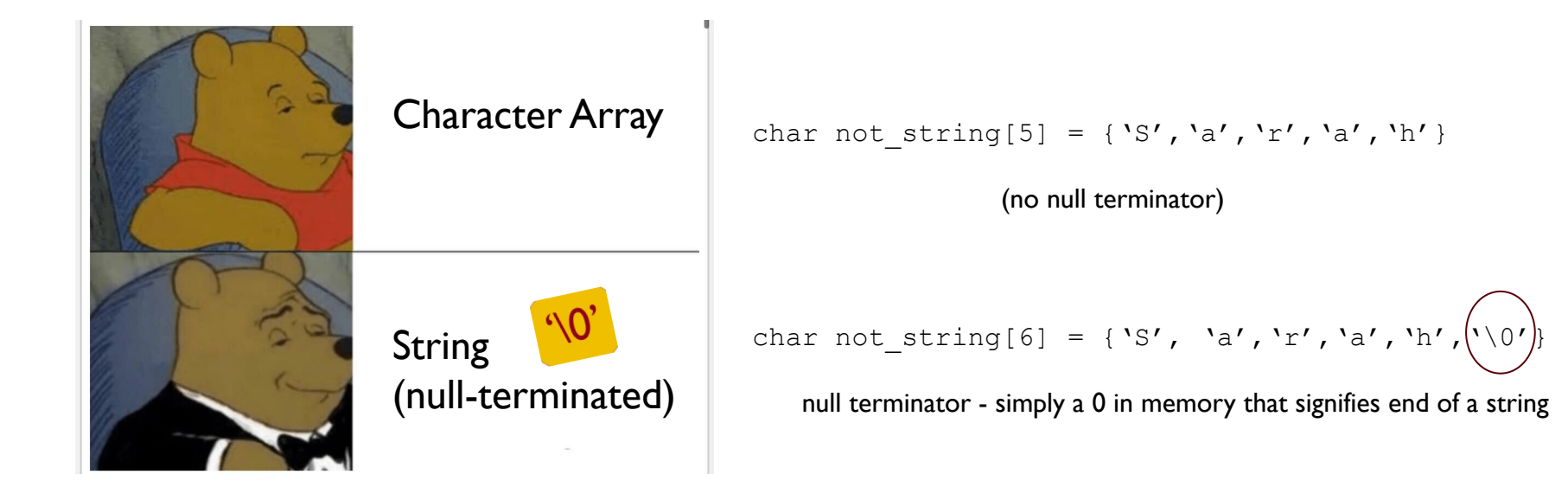

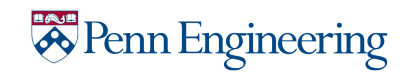

### The null terminating char

The hero all strings deserve. Preventing segfaults since 1972.

Not all heroes wear capes. This one just wears a little backslash symbol.

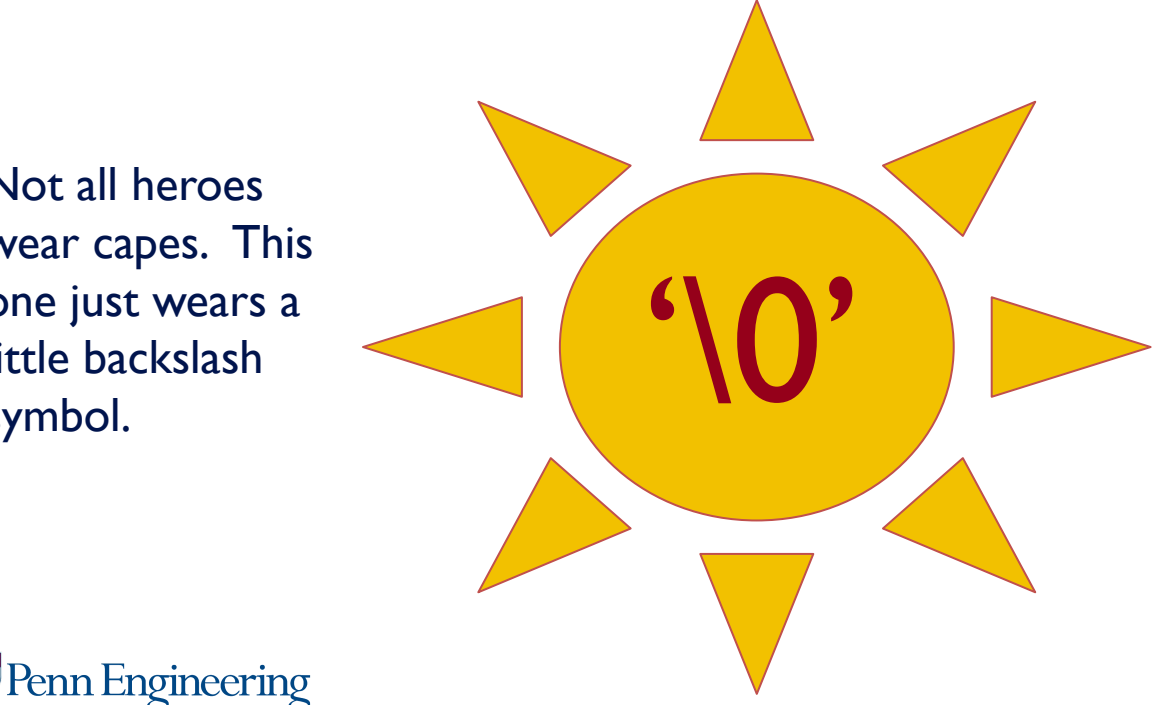

If you have a string without a null terminating character, you are going to have a bad time. segfault or read/write error.

#### The following declarations are the same:

char my string[6] = {'H','e','l','l','o','\0'};

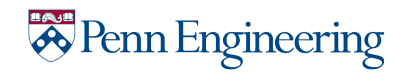

#### The following declarations are the same:

char my string[6] = {'H','e','l','l','o','\0'};

char my string[6] = "Hello";  $\leftarrow$  same (compiler adds null terminator for you)

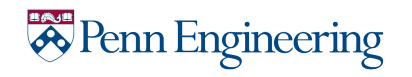

#### The following declarations are the same:

char my string[6] = {'H','e','l','l','o','\0'};

char my string[6] = "Hello";  $\leftarrow$  same (compiler adds null terminator for you)

#### We also don't have to include the size in brackets if we immediately initialize it during declaration:

char my string[] = {'H','e','l','l','o','\0'};

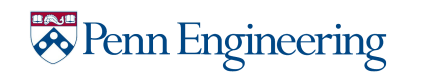

#### The following declarations are the same:

char my string[6] = {'H','e','l','l','o','\0'};

char my string[6] = "Hello";  $\leftarrow$  same (compiler adds null terminator for you)

#### We also don't have to include the size in brackets if we immediately initialize it during declaration:

char my string[] = {'H','e','l','l','o','\0'};

char my string  $[] = "Hello"$ ;  $\leftarrow$  same (compiler adds null terminator for you)

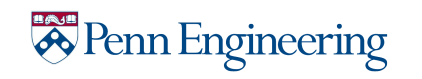

# What is a "string literal"?

- A string literal is a string enclosed in double-quotes
	- $-$  e.g., "hey"

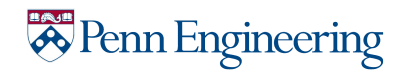

# What is a "string literal"?

- A string literal is a string enclosed in double-quotes
	- $-$  e.g., "hey"
- Character array initialized with string literal:
	- char my string  $[$ ] = "Sarah";

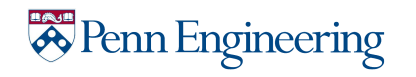

# What is a "string literal"?

- A string literal is a string enclosed in double-quotes
	- $-$  e.g., "hey"
- Character array initialized with string literal:
	- char my string  $[$ ] = "Sarah";
- Pointer to a string literal:
	- char\* strLit = "I'm literally a string literal."
	- Declared with  $char*$  (pointer to global memory will be on the stack)
	- The string literal is stored in global/static memory (**not the stack**).
	- *–* READ-ONLY

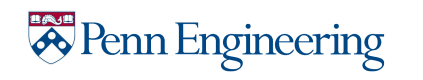

## You cannot edit pointers to string literals!

#### **You cannot edit a pointer to a string literal**

char\* strLit = "You literally cannot change me."; strLit $[0] = 'y'$ ; // NOT ALLOWED. Literals are read-only

#### **Editing a character array is completely fine**

char[] myStr =  $\lceil \cdot \rceil$  m not scared of change.";  $myStr[0] = 'i'$ ; // this is legal :)

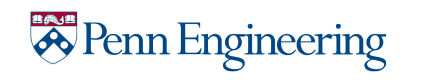

### Representation in Memory

#### How is this string represented in memory?

char my string[6] = "Hello";

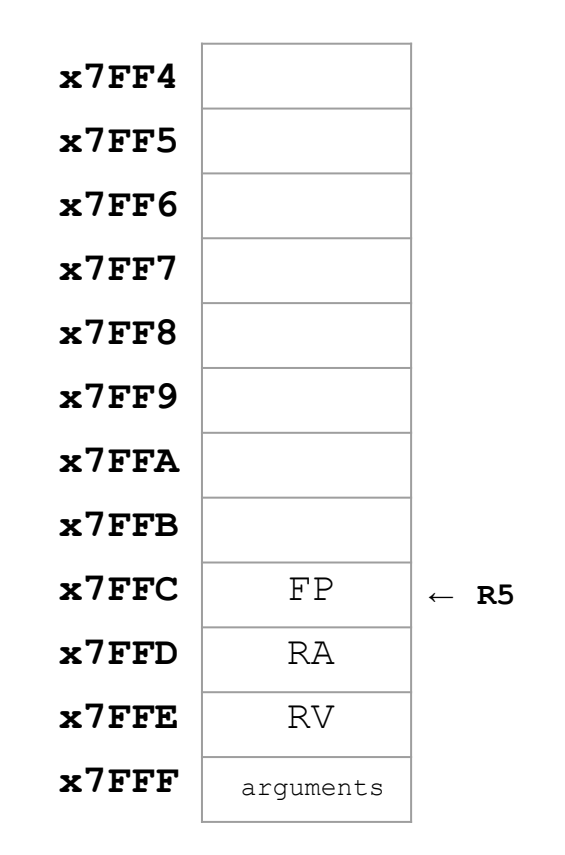

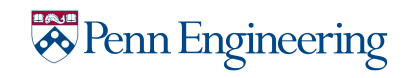

### Representation in Memory

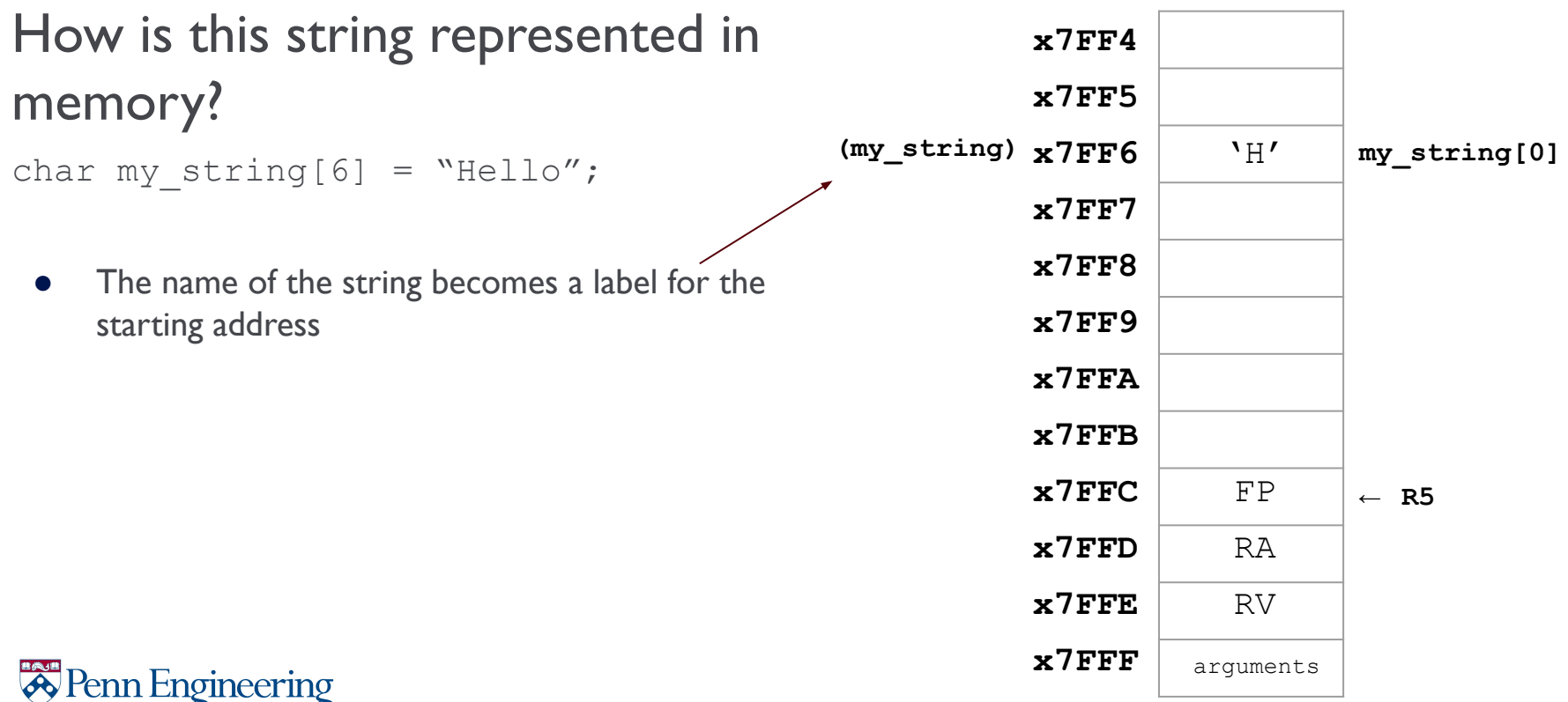

## Representation in Memory

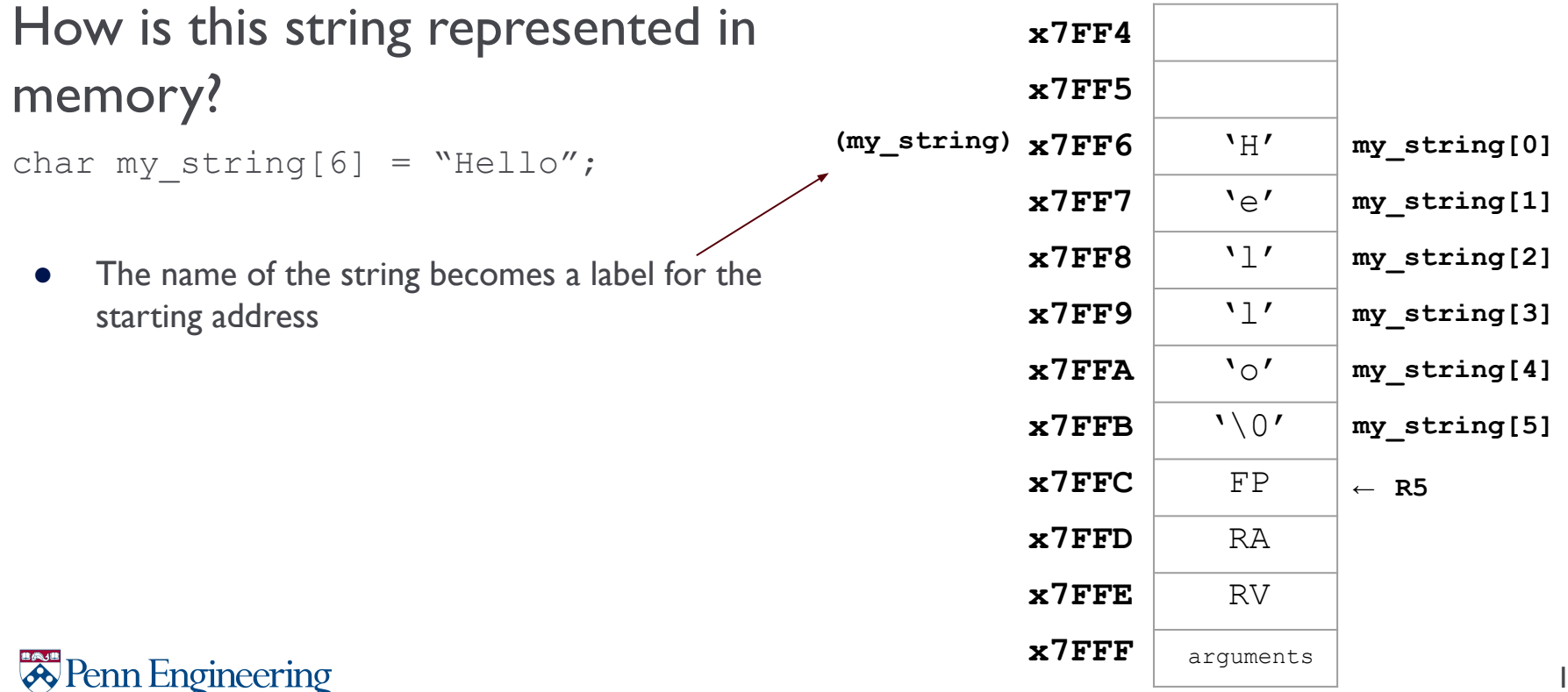

char myString[] = "Hello"; char\* stringPntr = NULL;

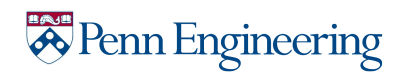

```
char myString[] = "Hello";
char* stringPntr = NULL; //these are the same!
char *stringPntr = NULL; //these are the same!
stringPntr = myString;
```
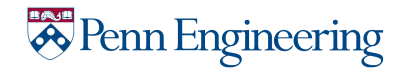

```
char myString[] = "Hello";
char* stringPntr = NULL; //these are the same!
char *stringPntr = NULL; //these are the same!
stringPntr = myString;
```

```
char** doublePntr = &stringPntr;
//a double pointer is a pointer to a pointer.
```
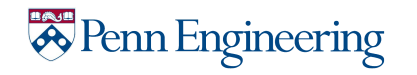

```
char myString[] = "Hello";
char* stringPntr = NULL; //these are the same!
char *stringPntr = NULL; //these are the same!
stringPntr = myString;
```

```
char** doublePntr = &stringPntr;
//a double pointer is a pointer to a pointer.
```
\*doublePntr is equivalent to stringPntr which is equivalent to myString \*\*doublePntr is equivalent to \*stringPntr which is equivalent to myString[0]

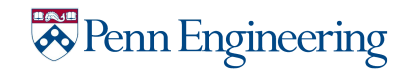

```
char myString[] = "Hello"char* stringPntr = NULL; //these are the same!
char *stringPntr = NULL; //these are the same!
stringPntr = myString;
```

```
char** doublePntr = &stringPntr;
//a double pointer is a pointer to a pointer.
```
#### Pointers need to have a type.

- Otherwise, the computer will not know how to interpret the value returned when dereferencing the pointer.
- Also needed for pointer arithmetic

A void pointer (void\*) needs to be cast to a type before you can dereference it. int num =  $*(int*)$  aVoidPtr

\*doublePntr is equivalent to stringPntr which is equivalent to myString \*\*doublePntr is equivalent to \*stringPntr which is equivalent to myString[0]

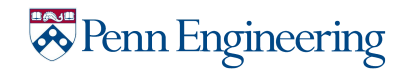

#### An array is a label for a memory address.

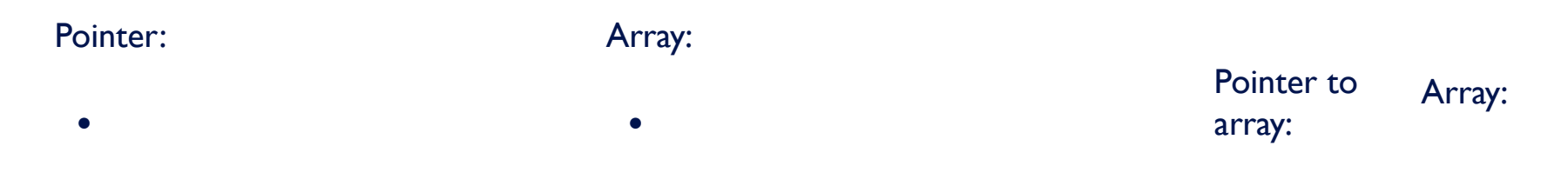

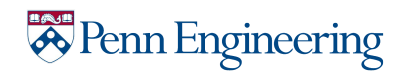

#### An array is a label for a memory address.

Pointer:

• Can be dereferenced with  $*$ 

Array:

• Can't be dereferenced, but elements can be directly accessed by their index

Pointer to array: \*pntr; Array: array; OR array[0];

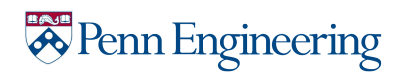

#### An array is a label for a memory address.

#### Pointer:

- Can be dereferenced with  $*$
- Can use pointer arithmetic, such as incrementing the pointer, which will set the pointer contents to address + 1.

#### Array:

- Can't be dereferenced, but elements can be directly accessed by their index
- Can access elements in array using brackets: array[0]

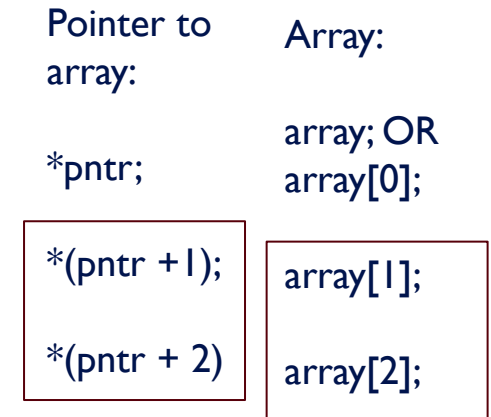

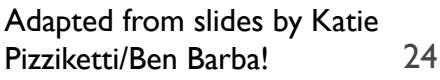

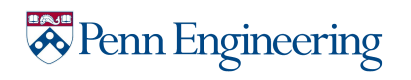

#### An array is a label for a memory address.

#### Pointer:

- Can be dereferenced with  $*$
- Can use pointer arithmetic, such as incrementing the pointer, which will set the pointer contents to address + 1.
- Can change to point to different elements in an array

#### Array:

- Can't be dereferenced, but elements can be directly accessed by their index
- Can access elements in array using brackets: array[0]
- Can't be incremented to access a different element

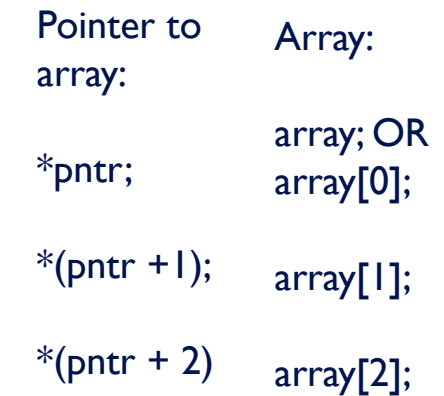

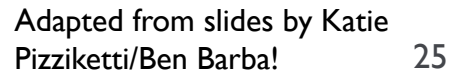

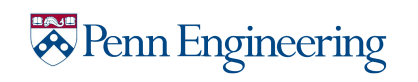

#### An array is a label for a memory address.

#### Pointer:

- Can be dereferenced with  $*$
- Can use pointer arithmetic, such as incrementing the pointer, which will set the pointer contents to address + 1.
- **●** Can change to point to different elements in an array
- **● Can be returned from a function**

enn Engineering

Array:

- Can't be dereferenced, but elements can be directly accessed by their index
- Can access elements in array using brackets: array[0]
- Can't be incremented to access a different element
- **● Can't be returned from a function, but CAN be passed as an argument to a function**

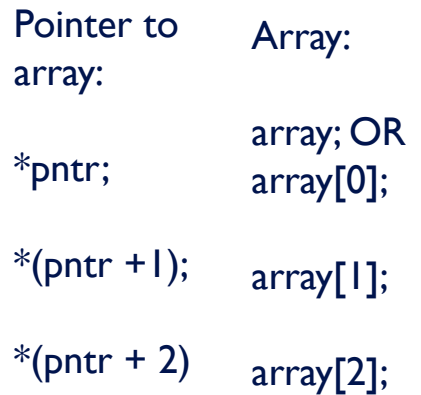

# Debugging practice

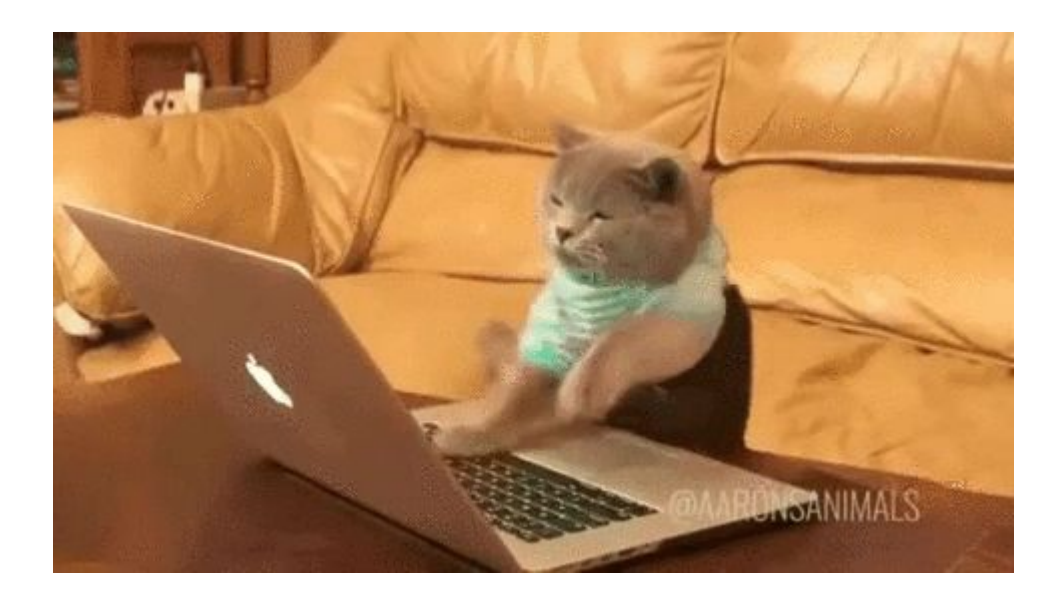

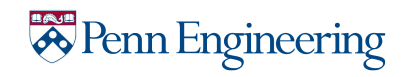

# String Functions (time-permitting)

Walk through function signatures and expected functionality:

- [https://www.tutorialspoint.com/c\\_standard\\_library/c\\_function\\_strlen.htm](https://www.tutorialspoint.com/c_standard_library/c_function_strlen.htm)
- [https://www.tutorialspoint.com/c\\_standard\\_library/c\\_function\\_strcpy.htm](https://www.tutorialspoint.com/c_standard_library/c_function_strcpy.htm)
- [https://www.tutorialspoint.com/c\\_standard\\_library/c\\_function\\_strchr.htm](https://www.tutorialspoint.com/c_standard_library/c_function_strchr.htm)
- [https://www.tutorialspoint.com/c\\_standard\\_library/c\\_function\\_strcat.htm](https://www.tutorialspoint.com/c_standard_library/c_function_strcat.htm)
- [https://www.tutorialspoint.com/c\\_standard\\_library/c\\_function\\_strcmp.htm](https://www.tutorialspoint.com/c_standard_library/c_function_strcmp.htm)

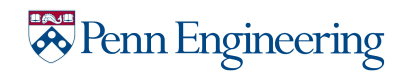